Princton's Macintosh User Group

Sept 9, 2008

## CS3 Workflow  $\pm$ Tips and Tricks

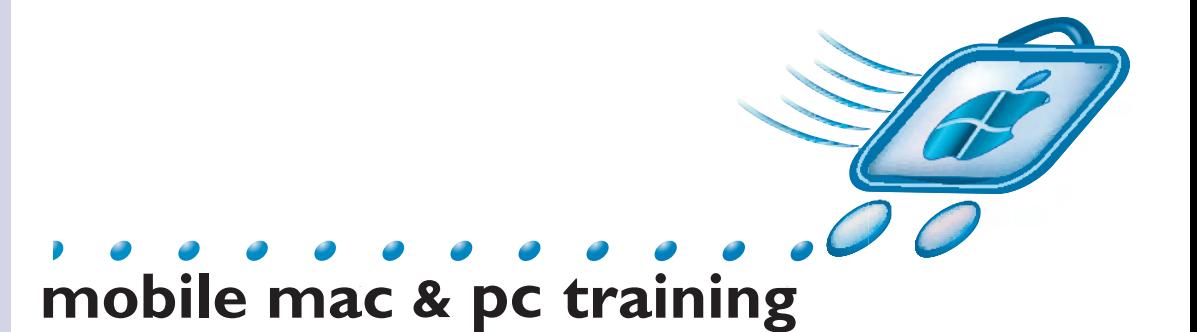

## Bridge CS3

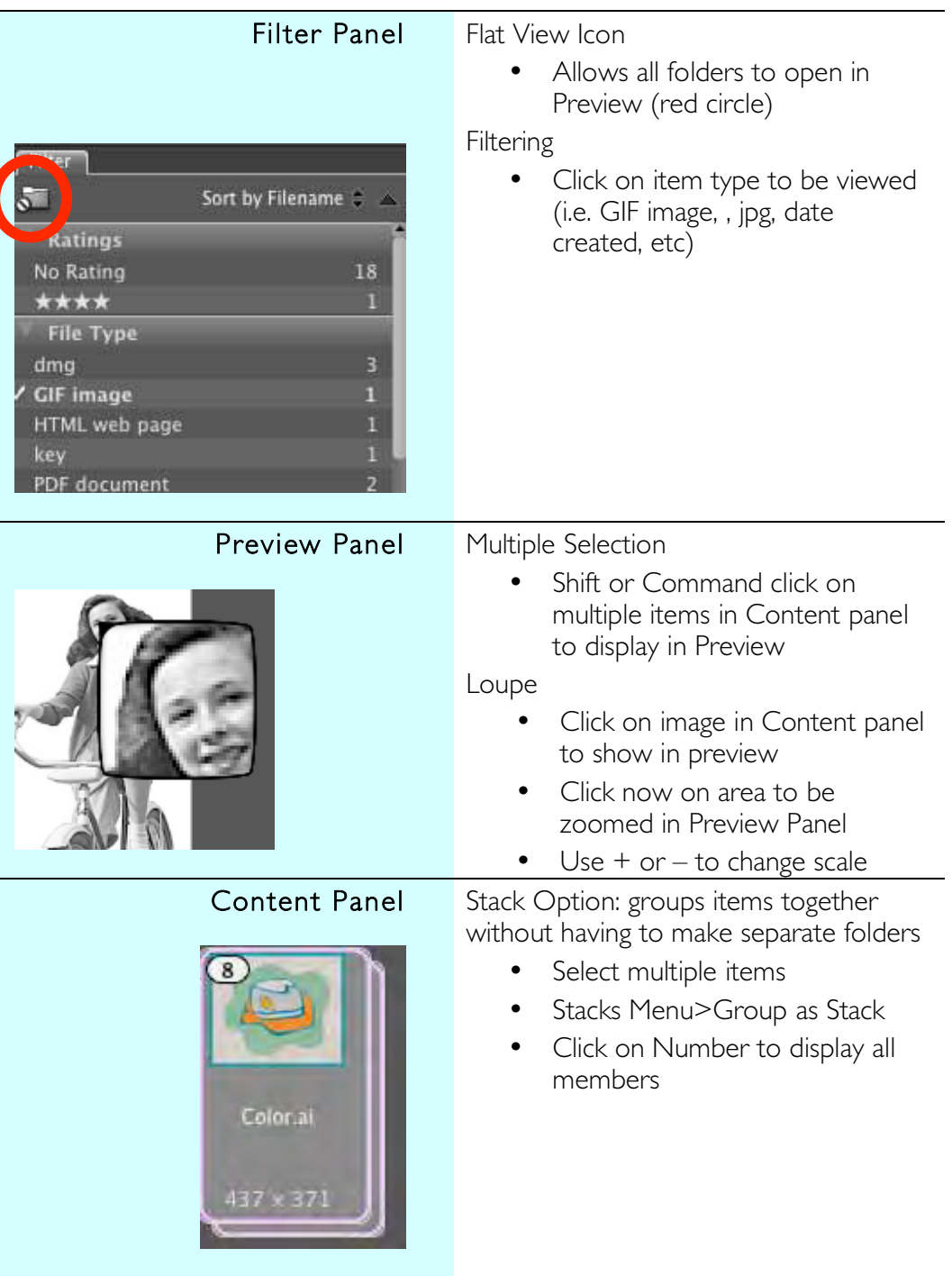

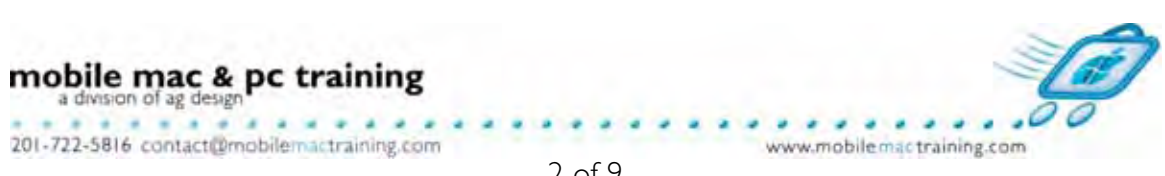

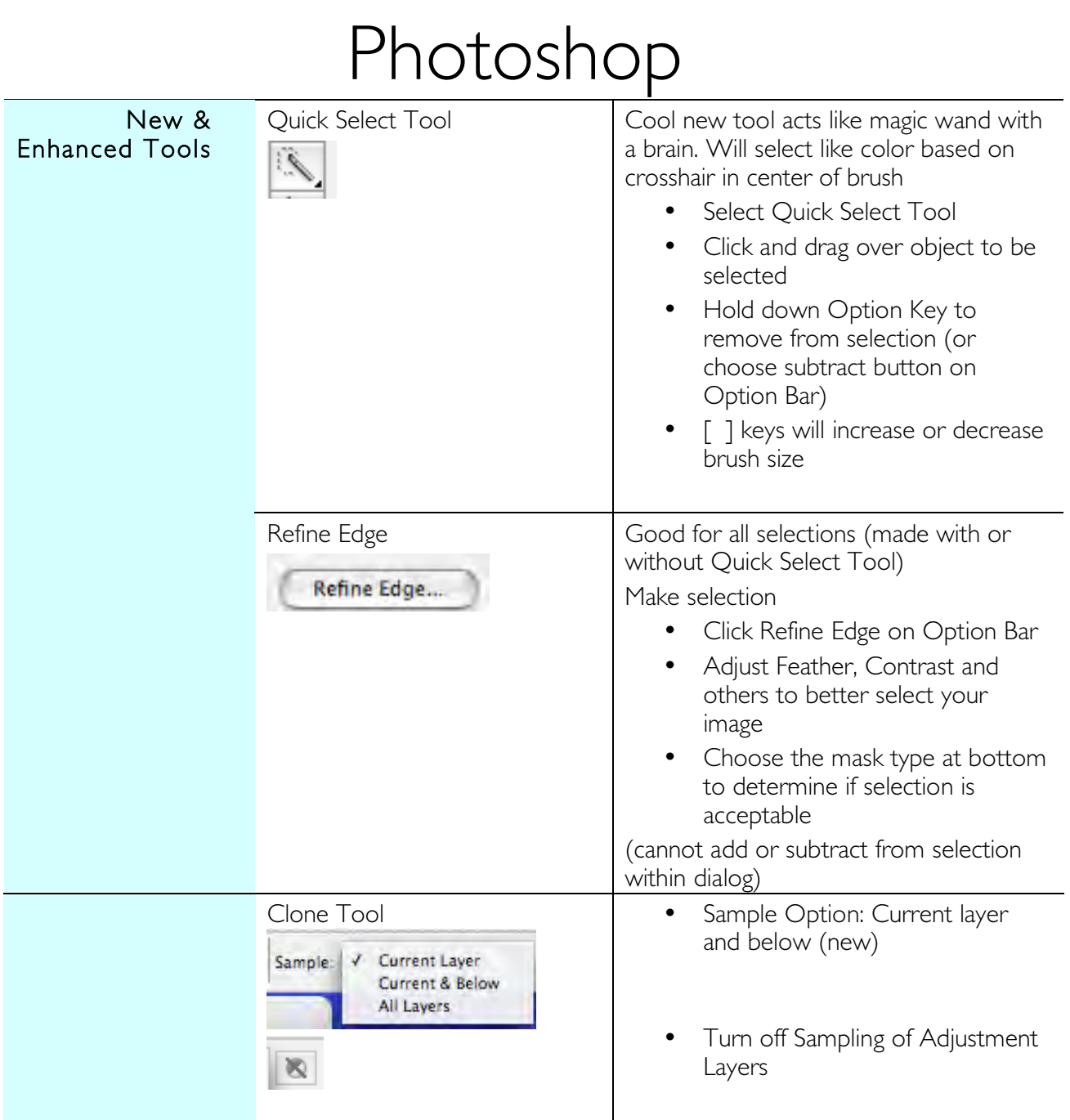

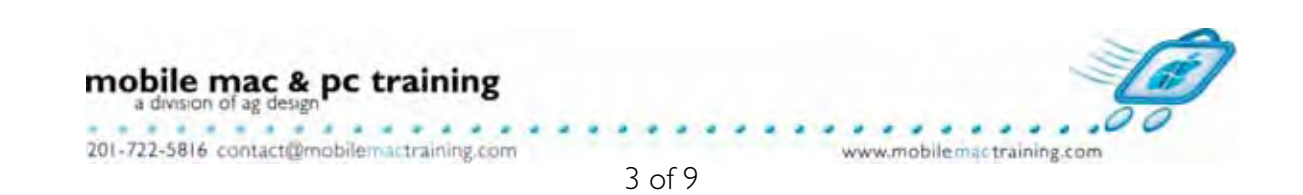

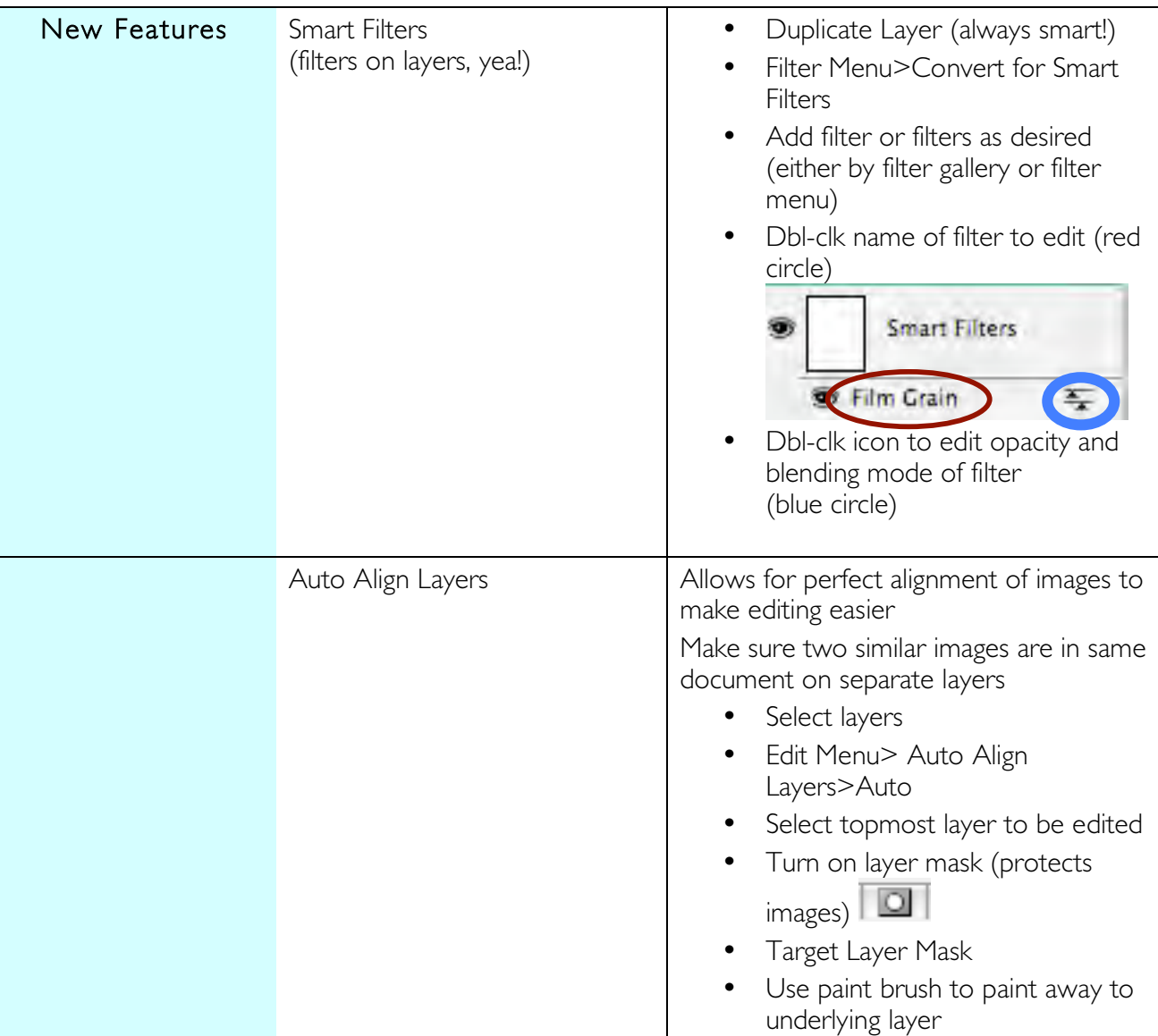

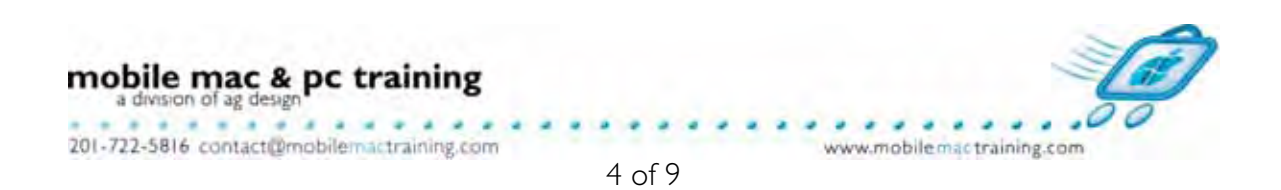

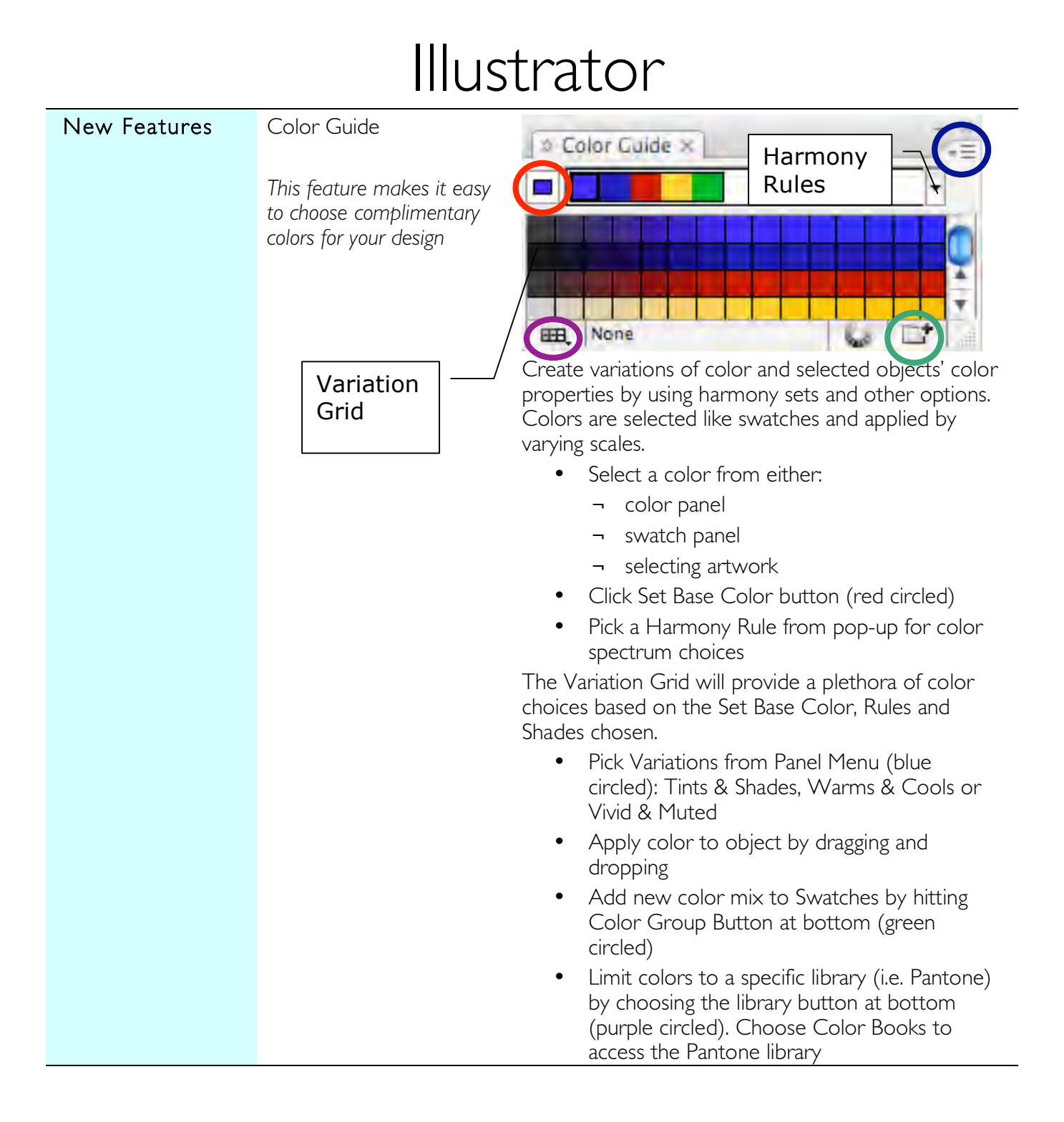

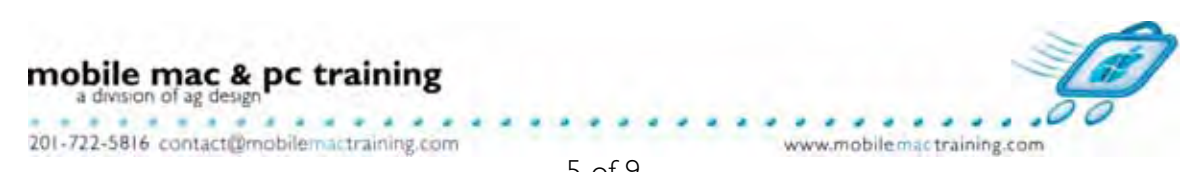

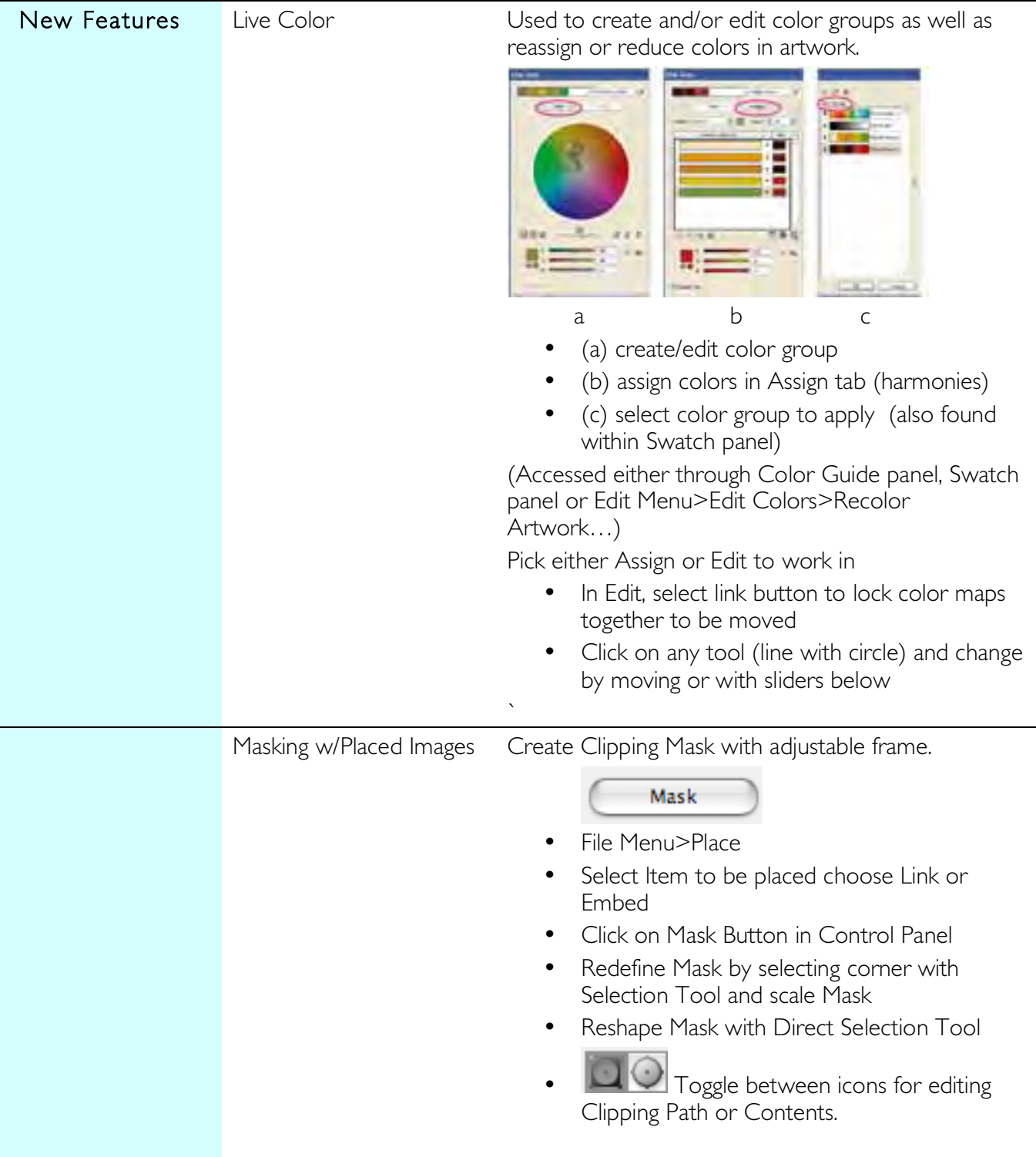

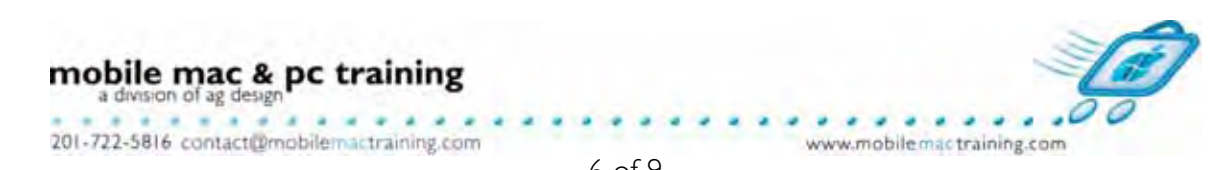

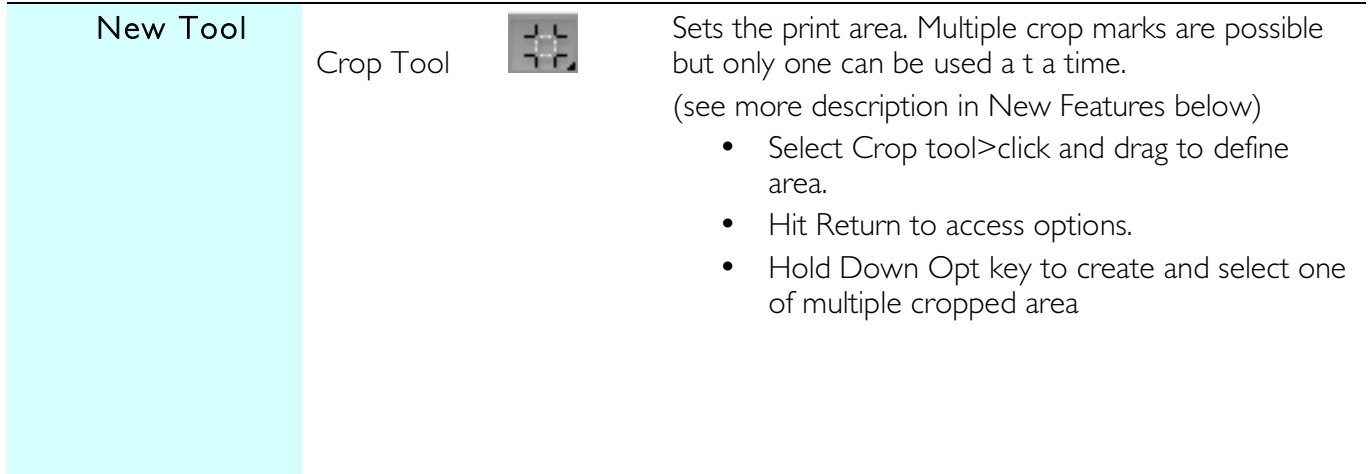

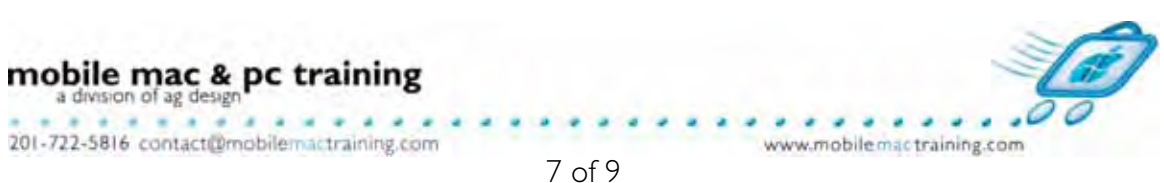

## InDesign

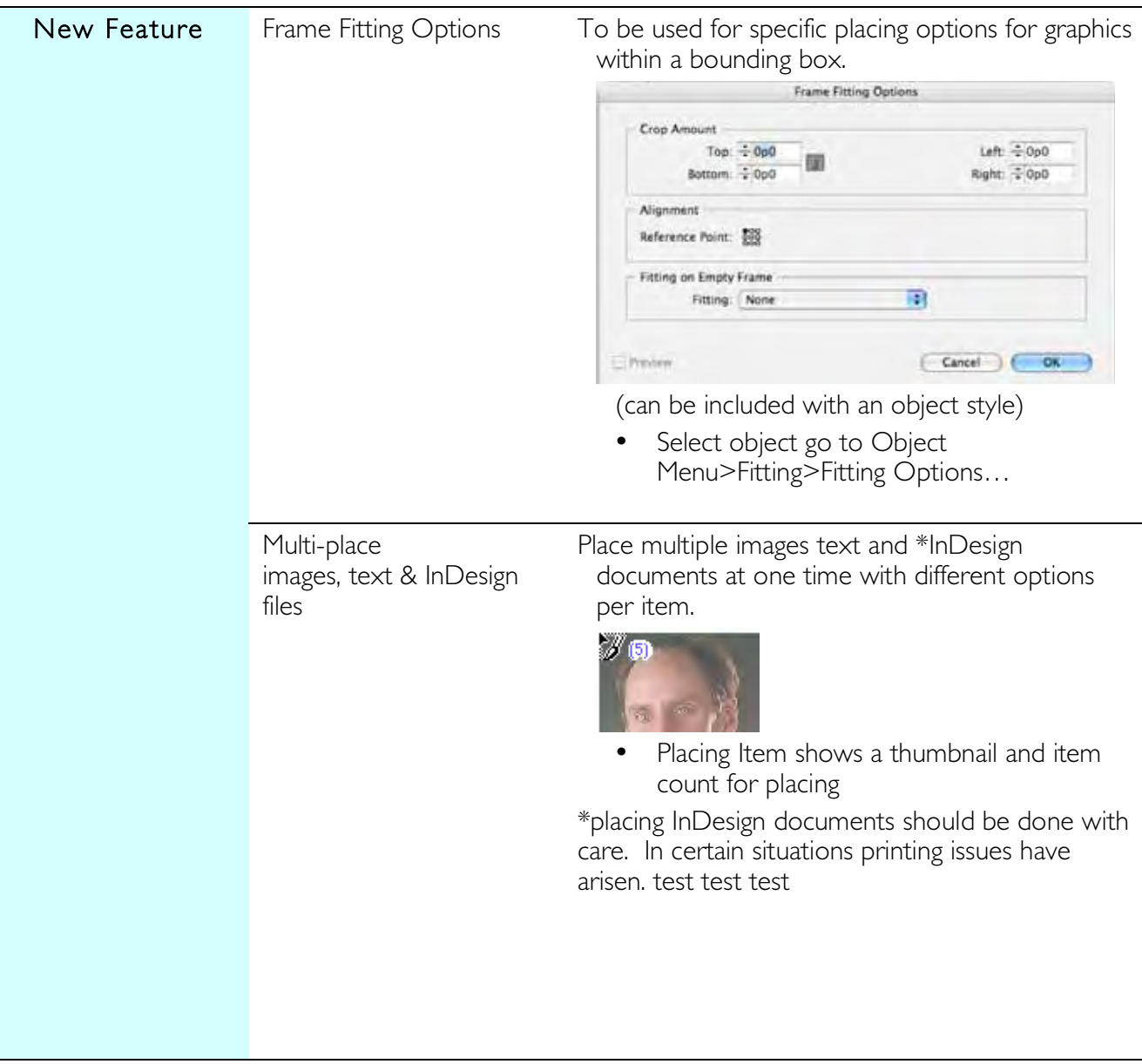

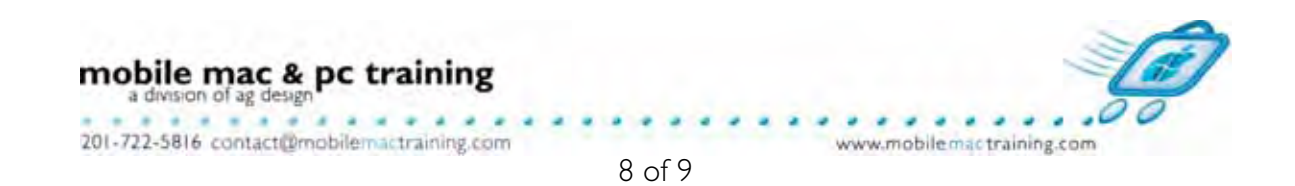

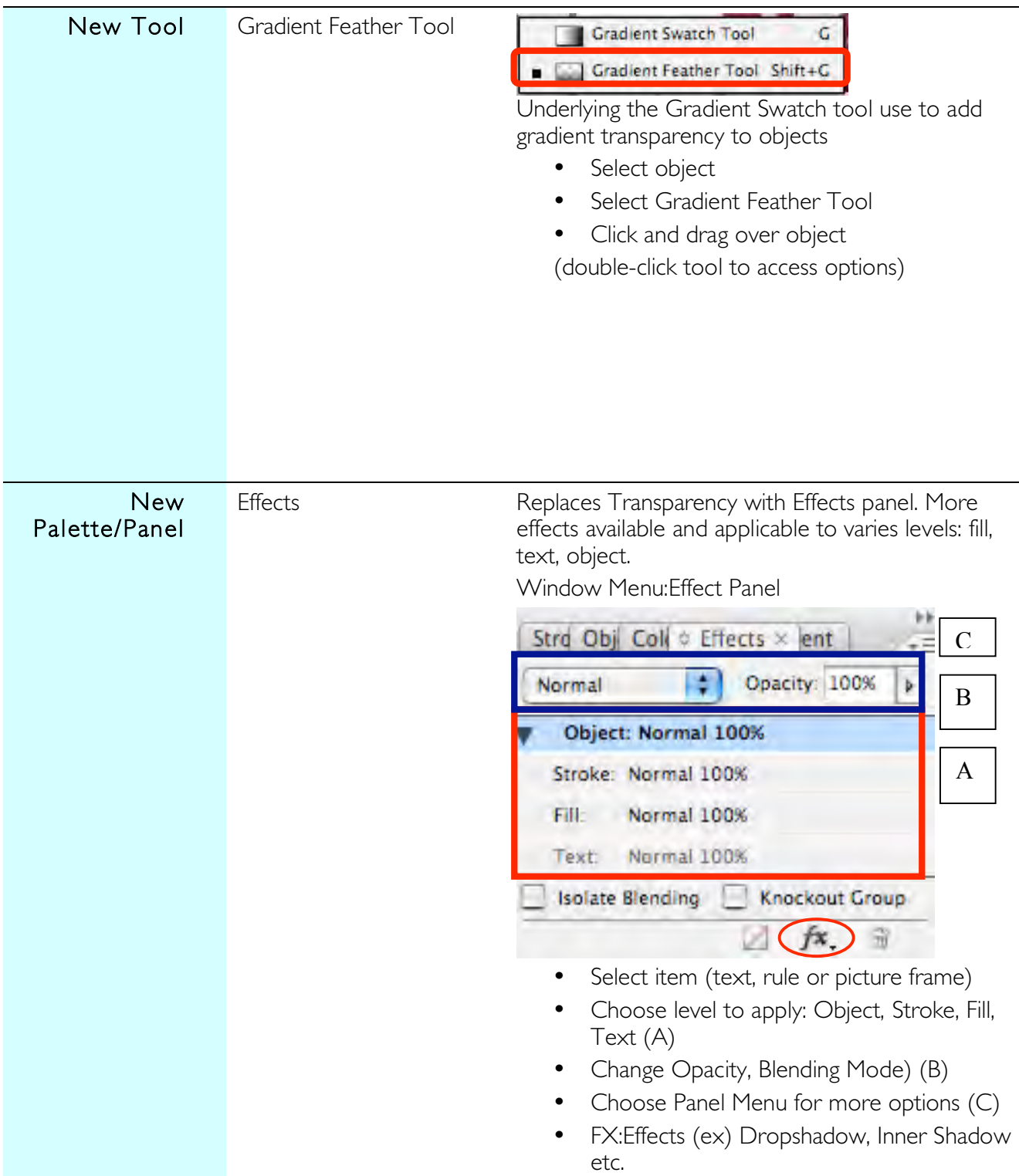

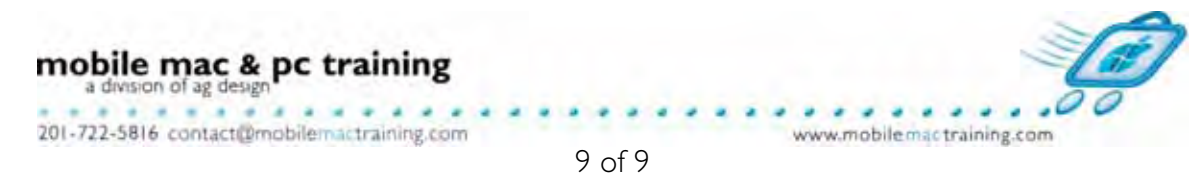